#### **Vertically Integrated Cannabis Intake Walkthrough**

This document will walk you through applying for an Intake Vertically Integrated Cannabis License.

Step 1: Route to the CCD Portal Page and login via <a href="https://nmrldlpi.my.site.com/ccd/s/login/">https://nmrldlpi.my.site.com/ccd/s/login/</a>

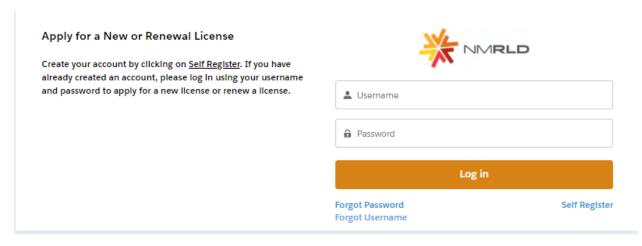

- Step 2: Upon entering your credentials, click Log In to enter the CCD Portal
- Step 3: From the Navigation Bar, click on Applications -> Apply for a License, as shown below

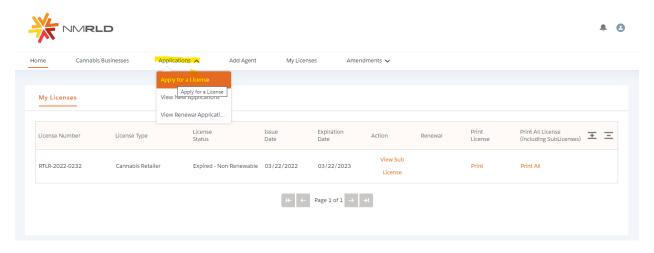

Step 4: Make sure to read the Instructions on the top of the page in the below screenshot. Upon going over the instructions, click 'Select' next to Vertically Integrated Cannabis Establishment as shown below

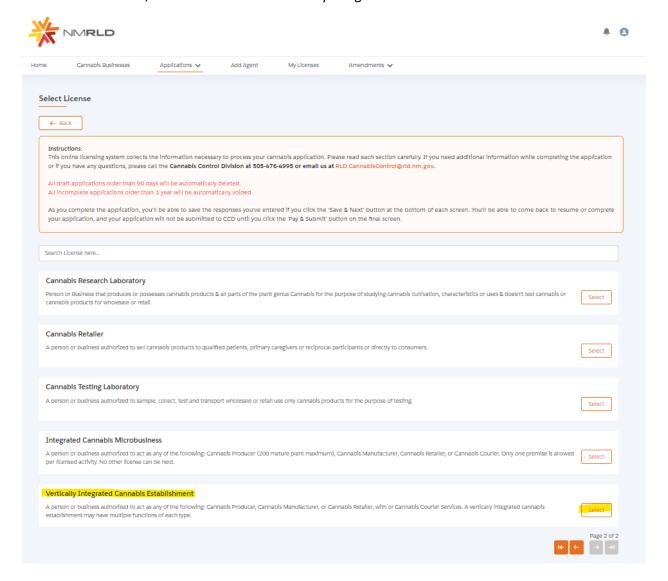

Step 5: Upon clicking Select, you will be routed to the Pre-screening to kick start the intake Application Process

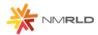

| Home | e Cannabis Businesses                         | Applications ✓ Add Agent My Licenses Amendments ✓                                                                                                    |  |  |  |  |  |
|------|-----------------------------------------------|----------------------------------------------------------------------------------------------------|--|--|--|--|--|
| c    | CD Intake                                     |                                                                                                    |  |  |  |  |  |
| ,    | Vertically Integrated Cannabis Establishment: |                                                                                                    |  |  |  |  |  |
|      |                                               |                                                                                                    |  |  |  |  |  |
| •    | Pre-Screening                                 | Pre-Screening                                                                                                    |  |  |  |  |  |
|      | Introduction                                  | *Has this business been approved for a business ilcense issued by local jurisdiction?                                                                                                    |  |  |  |  |  |
| •    | Business Information                          | ○ Yes<br>○ No                                                                                                    |  |  |  |  |  |
|      | Employee Information                          | • Will this business be conducting functions for medical cannabls only?                                                                                                    |  |  |  |  |  |
| •    | Questions                                     | Yes No                                                                                                    |  |  |  |  |  |
|      | Premise Information                           | *Will any of the premises of this business be located on tribal land?                                                                                                    |  |  |  |  |  |
| •    | Upload Documents                              | ○ Yes<br>○ No                                                                                                    |  |  |  |  |  |
| •    | Attestation Payment                           | "Has this business ever had an application or ilcense in the cannabis industry denied, suspended, revoked, surrendered, or had any other form of discipline or disciplinary action by a ilcensing agency in another state, jurisdiction or territory?  Yes |  |  |  |  |  |
|      |                                               | No     Does this business currently maintain any active cannabls ilcenses?                                                                                                    |  |  |  |  |  |
|      |                                               | ○ Yes<br>○ No                                                                                                    |  |  |  |  |  |
|      |                                               | *Is this business registered with the New Mexico Secretary of State and In good standing?                                                                                                    |  |  |  |  |  |
|      |                                               | ○ Yes<br>○ No                                                                                                    |  |  |  |  |  |
|      |                                               | *Is this business a delinquent taxpayer with the United States Federal government or in any state, territory, county, municipality, country, or any governmental entity which has authority to collect taxes?                                              |  |  |  |  |  |
|      |                                               | Yes No                                                                                                    |  |  |  |  |  |
|      |                                               | Delinquency includes, but is not limited to, non-payment of owed taxes, the issuance of a tax ilen, or an active repayment plan.                                                                                                    |  |  |  |  |  |
|      |                                               | Save for later Start Application                                                                                                    |  |  |  |  |  |
|      |                                               |                                                                                                    |  |  |  |  |  |

The screen is user interactive, based on Yes or No responses to certain questions, additional questions will appear on the screen to populate as shown below

| "Has this dusiness been approved for a dusiness license issued by local jurisdiction?                                                                                                    |
|----------------------------------------------------------------------------------------------------|
| ○ Yes  ② No                                                                                                    |
| * Does this business's local jurisdiction issue business ilcenses and/or zoning approval?                                                                                                    |
| ○ Yes<br>○ No                                                                                                    |
| *Will this business be conducting functions for medical cannabls only?                                                                                                    |
| Yes No                                                                                                    |
| "Will any of the premises of this business be located on tribal land?                                                                                                    |
| ○ Yes<br>● No                                                                                                    |
| *Has this business ever had an application or ilcense in the cannabis industry denied, suspended, revoked, surrendered, or had any pilnary action by a ilcensing agency in another state, jurisdiction or territory? |
| Yes No                                                                                                    |
| *Does this business currently maintain any active cannabls ilcenses?                                                                                                    |
| (a Yes                                                                                                    |
| ○ No                                                                                                    |
| * Please Indicate which active cannabls ilcense(s) this business maintains.                                                                                                    |
| Integrated Cannabls Microbusiness                                                                                                    |
| Cannabls Producer Microbusiness                                                                                                    |
| Cannabls Producer Cannabls Manufacture                                                                                                    |
| Cannabis Manufacture  Cannabis Retailer                                                                                                    |
| Cannabls Courier                                                                                                    |
| Cannabls Consumption Area with On-Site Retail                                                                                                    |
| Testing Laboratory                                                                                                    |
| Research Laboratory                                                                                                    |
| Vertically Integrated Cannable Establishment                                                                                                    |

#### Step 6: Next is the Introduction Screen. Upon reviewing this screen, click next

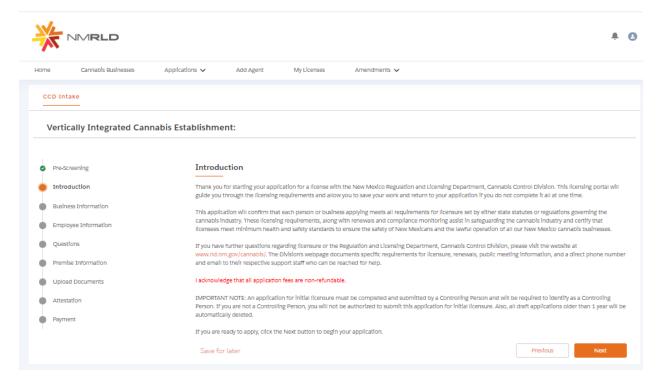

Step 7: Next is the Business Information Screen

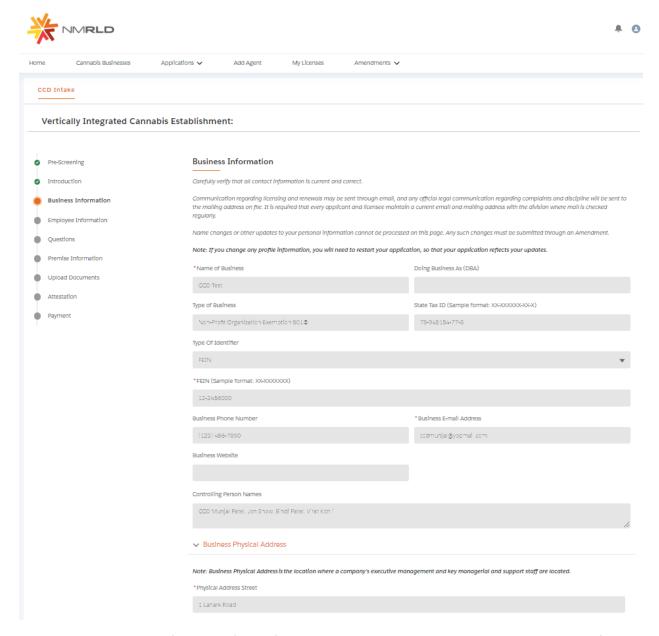

All Data is pre-populated from Salesforce. If you would like to make any changes, you will have to fill out an Amendment Application.

Step 8: Upon clicking Next, you are routed to the Employee Information Screen

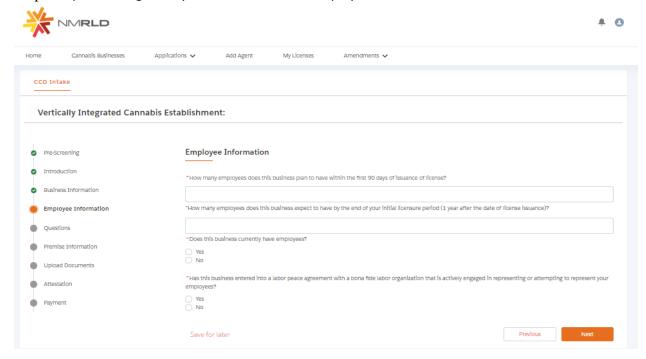

If Yes is selected for the radio button questions, additional fields will appear to capture more information

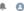

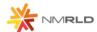

| Hom | ne                                                                       | Cannabls Businesses | Applications 🗸 | Add Agent               | My Licenses                | Amendments ✓                                                                             |
|-----|--------------------------------------------------------------------------|---------------------|----------------|-------------------------|----------------------------|------------------------------------------------------------------------------------------|
| 0   | CD Intak                                                                 | e<br>-              |                |                         |                            |                                                                                          |
|     | Vertically Integrated Cannabis Establishment:                            |                     |                |                         |                            |                                                                                          |
|     |                                                                          |                     |                |                         |                            |                                                                                          |
| 0   | Pre-Scree                                                                | enIng               | Employe        | e Information           |                            |                                                                                          |
| 0   | Introduc                                                                 | tlon                | *How many      | employees does this I   | business plan to have wi   | thin the first 90 days of issuance of ilcense?                                           |
| 0   |                                                                          |                     |                |                         |                            |                                                                                          |
| •   | Employe                                                                  | ee Information      | "How many e    | employees does this b   | ouslness expect to have t  | by the end of your initial ilcensure period (1 year after the date of ilcense issuance)? |
| •   | Question                                                                 | is                  | * Does this b  | usiness currently have  | employees?                 |                                                                                          |
| •   | Premise :                                                                | Information         | • Yes          |                         |                            |                                                                                          |
| •   | Upload E                                                                 | ocuments            | Ŭ NO           |                         |                            |                                                                                          |
| •   | Attestation                                                              | on                  | *How many      | employees does this I   | business have?             |                                                                                          |
| •   | Payment                                                                  |                     | *Does this b   | uslness capture demo    | ographic information for   | It's employees?                                                                          |
|     |                                                                          |                     | Yes No         |                         |                            |                                                                                          |
|     |                                                                          |                     |                |                         |                            |                                                                                          |
|     |                                                                          |                     |                |                         |                            | tho each meet the following criteria:                                                    |
|     | *Black persons having origins in any of the Black African racial groups; |                     |                |                         | iclal groups;              |                                                                                          |
|     |                                                                          |                     | "Hispanic pe   | rsons of Mexican, Pue   | erto Rican, Dominican, C   | uban, Central or South American of either Indian or Hispanic origin, regardless of race; |
|     |                                                                          |                     |                |                         |                            |                                                                                          |
|     |                                                                          |                     | "Native Ame    | rlcan or Alaskan natlv  | e persons having origins   | In any of the original peoples of North America;                                         |
|     |                                                                          |                     | Tarlan and D   | selfic Telandor porcono | s boules esteles le seu et | the far east countries, Southeast Asia, the Indian subcontinent or the Pacific Islands.  |
|     |                                                                          |                     | ASIdii dilu Pa | acinc Islander person:  | s naving origins in any or | the lat east countries, southeast Asia, the indian subcontinent of the Patint Islands.   |
|     |                                                                          |                     | *Two (2) or r  | more races              |                            |                                                                                          |
|     |                                                                          |                     | 1110 (2) 011   | THORE THE CO            |                            |                                                                                          |
|     |                                                                          |                     | *Other         |                         |                            |                                                                                          |
|     |                                                                          |                     |                |                         |                            |                                                                                          |
|     |                                                                          |                     |                |                         |                            |                                                                                          |

Please populate all the fields and click Next to proceed

# Step 9: Question Screen is next.

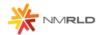

ŵ

Θ

| Hom                                           | e        | Cannabls Businesses | Applications 🗸 Ad                                                                        | ld Agent                                                    | My Licenses                                                                    | Amendments 🗸                                                                                                    |
|-----------------------------------------------|----------|---------------------|------------------------------------------------------------------------------------------|-------------------------------------------------------------|--------------------------------------------------------------------------------|----------------------------------------------------------------------------------------------------|
| c                                             | CD Intak | e<br>—              |                                                                                          |                                                             |                                                                                |                                                                                                    |
| Vertically Integrated Cannabis Establishment: |          |                     |                                                                                          |                                                             |                                                                                |                                                                                                    |
|                                               |          |                     |                                                                                          |                                                             |                                                                                |                                                                                                    |
| 0                                             | Pre-Scre | enIng               | Questions                                                                                |                                                             |                                                                                |                                                                                                    |
| 0                                             | Introduc | tlon                | * Please Indicate v                                                                      | which functions                                             | the business will perforr                                                      | n                                                                                                    |
| 0                                             | Business | Information         | Producer                                                                                 | THE THE TENER                                               | are business will periori                                                      |                                                                                                    |
| 0                                             | Employe  | ee Information      | Manufacturer Retall                                                                      |                                                             |                                                                                |                                                                                                    |
| •                                             | Questlo  | ens                 | *Check the appro<br>Creation of Jo                                                       |                                                             |                                                                                | siness benefits or will benefit the community/communities where a premise(s) is/are located:                                                                                                    |
| •                                             | Premise  | Information         | Economic Gro Community In                                                                | wth and Increas                                             | ed Tax Base                                                                    |                                                                                                    |
|                                               | Upload I | Documents           |                                                                                          |                                                             | iling, Eco-Friendly Suppl                                                      |                                                                                                    |
| •                                             | Attestat | on                  | and division rules,                                                                      |                                                             |                                                                                | port requirements pursuant to the Cannabis Regulation Act, the Lynn and Erin Compassionate Use Act,<br>cannabis or cannabis products to other cannabis establishments?                                                                                                    |
|                                               | Payment  | t                   | ○ Yes                                                                                    |                                                             |                                                                                |                                                                                                    |
|                                               |          |                     |                                                                                          | quirements relat                                            |                                                                                | ements pursuant to the Cannabis Regulation Act, the Lynn and Erin Compassionate Use Act, and division<br>ty procedures, security devices to be used, piacement of security devices, personal safety, and crime pre-                                                                                                    |
|                                               |          |                     | ○ Yes                                                                                    |                                                             |                                                                                |                                                                                                    |
|                                               |          |                     |                                                                                          | uding requireme                                             |                                                                                | ice requirements pursuant to the Cannabis Regulation Act, the Lynn and Erin Compassionate Use Act, and<br>esting by a licensed testing laboratory, division inspection of licensed premises during normal business                                                                                                    |
|                                               |          |                     | ○ Yes                                                                                    |                                                             |                                                                                |                                                                                                    |
|                                               |          |                     |                                                                                          |                                                             |                                                                                | eral, state and local laws governing the protection of public health and the environment, including occupa-<br>ts, natural resource protections, air quality, solid and hazardous waste management, and wastewater                                                                                                    |
|                                               |          |                     | ○ Yes                                                                                    |                                                             |                                                                                |                                                                                                    |
|                                               |          |                     | *Is the Business II                                                                      | censed under th                                             | ie New Mexico Liquor C                                                         | ontrol Act?                                                                                                    |
|                                               |          |                     | Yes No                                                                                   |                                                             |                                                                                |                                                                                                    |
|                                               |          |                     |                                                                                          |                                                             |                                                                                | be kept at each Ilcensed premises at all times and made available for in person inspection by the Cannabis<br>premises diagram will conform to the requirements set forth in 16.8.2 NMAC?                                                                                                    |
|                                               |          |                     | ○ Yes                                                                                    |                                                             |                                                                                |                                                                                                    |
|                                               |          |                     | Ing disqualified fro<br>ment; a felony cor<br>stance or sell, give<br>or possession with | om holding a ilce<br>nyiction for hirin<br>away or offer to | ense pursuant to the Ca<br>g, employing, or otherw<br>sell a controlled substa | writing within seven days of any change of fact that would potentially result in any controlling person, be-<br>nabis Regulation Act or division rules, including a felony conviction involving fraud, decelt, or embezzie-<br>ise using a person younger than 18 years of age to prepare for sale, transport or carry a controlled sub-<br>nce to any person; or a felony conviction for the possession, use, manufacture, distribution, or dispensing<br>r dispense a controlled substance, which no longer includes cannabis? |
|                                               |          |                     | ○ Yes                                                                                    |                                                             |                                                                                |                                                                                                    |
|                                               |          |                     | *Does the busines                                                                        | ss certify it will a                                        | dhere to manufacturing                                                         | requirements pursuant to the Cannabls Regulation Act, the Lynn and Erin Compassionate Use Act, and di-                                                                                                    |

# Step 10: Next is the Premise information Screen You MUST add at least 1 premise to continue with this Application.

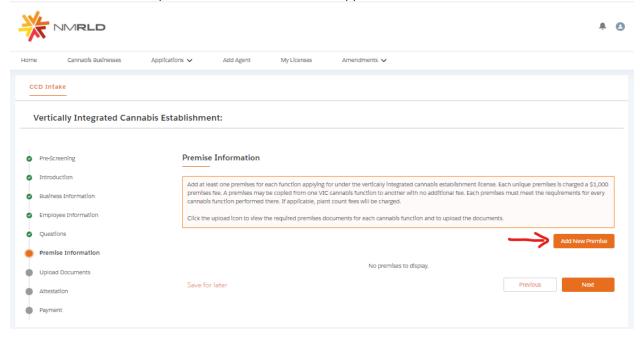

### Upon clicking Add New Premise, you will see the below Prompt

Premise Information

| * Please Indicate all the functions this business will perform at this Premise: |  |
|---------------------------------------------------------------------------------|--|
| Producer                                                                        |  |
| Manufacturer                                                                    |  |
| Retall                                                                          |  |
|                                                                                 |  |
|                                                                                 |  |

Step 11: You will then be routed to the Premise Information Screen where you specify a variety of different information. You can specify the DBA name, Address, Hours of Operation, and type of energy resource business plans on using

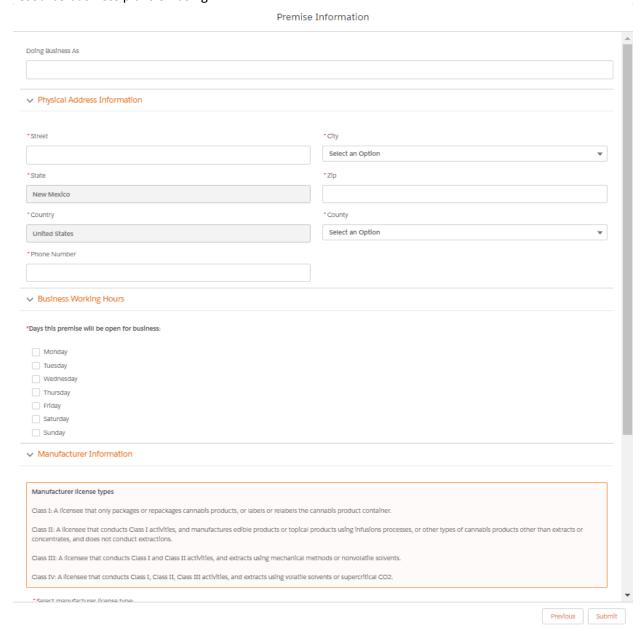

Upon clicking Submit, you will be required to upload Premise-based documentation. Click on the Upload button to view the required documents.

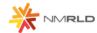

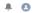

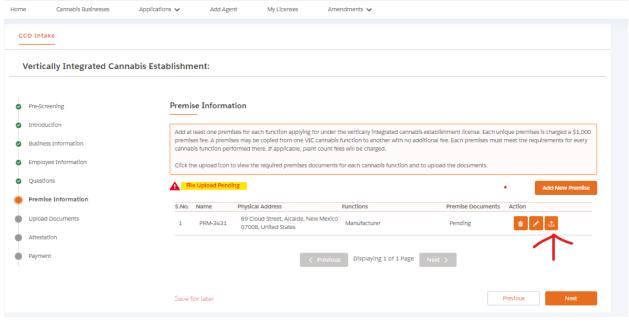

Upload Premise Documents

#### **Upload Documents**

| Document Name                         | Document Description                                                                                                    | Uploaded Files |
|---------------------------------------|----------------------------------------------------------------------------------------------------|----------------|
| * Business License / Zonling approval | Copy of Current Business License Issued by Local Jurisdiction to Include Zoning Approval and Fire Inspection Report OR Copy of a Confirmation Letter from the Jurisdiction that the Jurisdiction Does Not Issue Business Licenses and/or Zoning Approval. | <b>±</b>       |

Submlt

## **Upload Files**

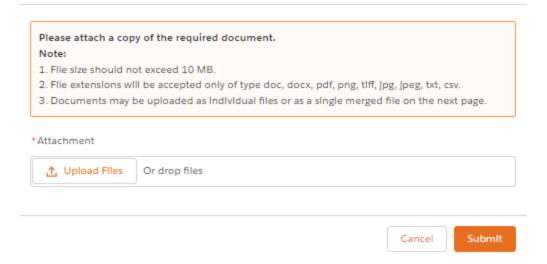

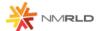

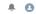

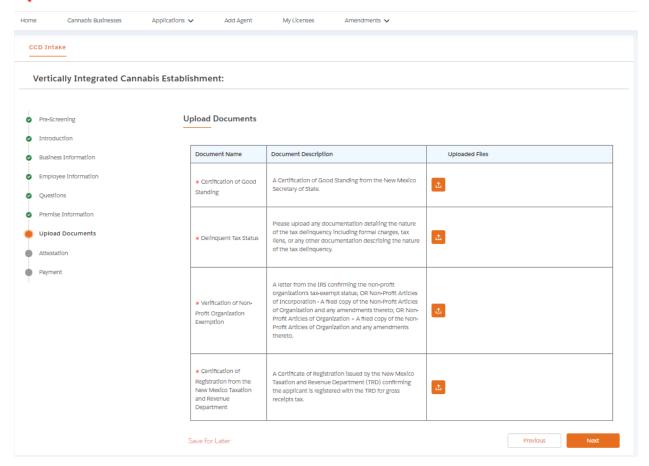

## **Upload Files**

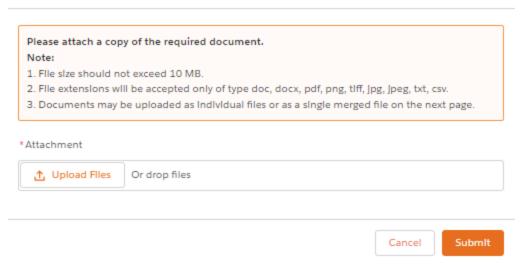

Step 13: Up next is the attestation screen. You MUST acknowledge the terms by clicking on the checkbox and signing your name. The date is pre-populated with Today's Date.

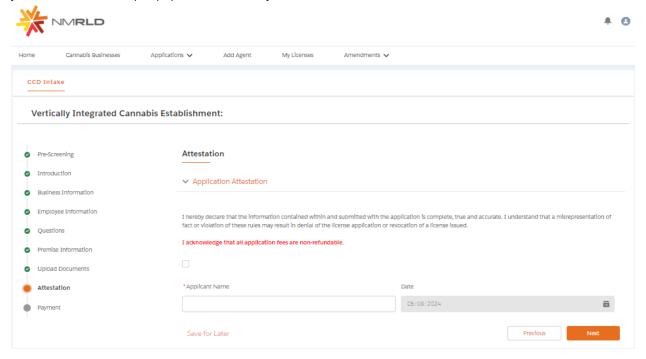

Click next to proceed.

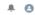

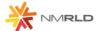

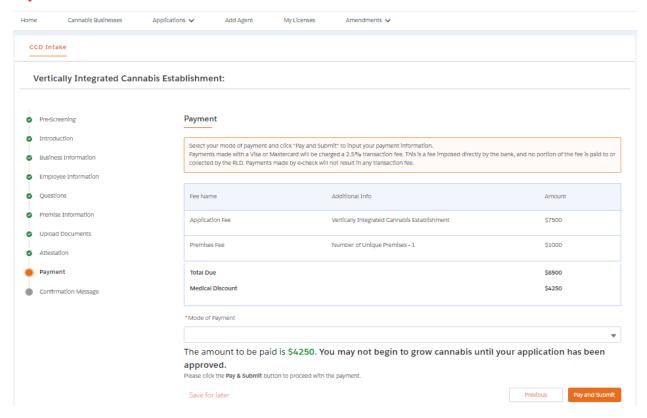

There are three modes of Payment:

- Credit Card
- E-Check
- Cashiers Check

Select one of the options and click Pay and Submit

Upon clicking Pay and Submit, CyberSource is launched and asks for Billing information. cybersource A Visa Solution Payment Review Receipt **Billing Information** Your Order \* Required field First Name \* Total amount \$4,250.00 Virat Last Name \* Kohli Company Name Virat Kohli Address Line 1 2550 Cerrillos Road City Brookline Country/Region United States of America State/Province New Mexico Zip/Postal Code 02445 **Phone Number** Email \*

Next

ccdkohli@yopmail.com

Cancel Order

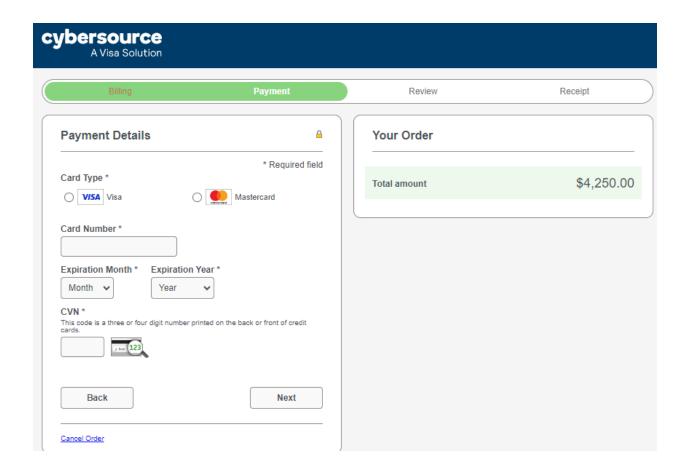

Upon clicking Pay, payment processes and below screens are shown upon successful payment.

# Congratulations!

Your payment has been processed successfully. This window will be closed automatically in 5 seconds.

Thank you! Your application has been submitted successfully.

You may check the status of your application by logging into your Portal at any time. Department staff will contact you if additional information or documentation is needed to complete the review of your application. Once your application is approved, you will receive an email notifying you of the update and how you can access your records and a digital copy of your license on the Portal. If you paid by Credit card or E-Check then you will receive a receipt from the payment processor, CyberSource, via email.

Back to Home